## **Form 2201 – 100% Donation Form Instructions**

- **One Check:** Complete Area Number, Submitted By, Telephone, Date and any pertinent contact ID/fundraiser information or comments. Complete any relevant campaign/appeal code information. The system default will be to process donations to operating, unless indicated otherwise.
- **Multiple Checks:** Same as above, however, **all donation information must be the same for each check** to use one form. All checks will be processed this way. If any donation information is different, then a separate form must be used. The checks may be of varying amounts. The system default will be to process donations to operating, unless indicated otherwise. Please use a paperclip to attach checks to the form.
- **Please do not make copies of revenue forms or use old forms.** Varying sizes of the forms can result in mis-keying of data due to some automation that occurs in reading forms. You can order forms through the online catalog.

## **Only print this form if absolutely necessary! If you are able, it is preferable that you order the form through the Resources and Supplies store.**

## **14 younglife** 100% DONATION FORM - NO GOODS OR SERVICES RECEIVED

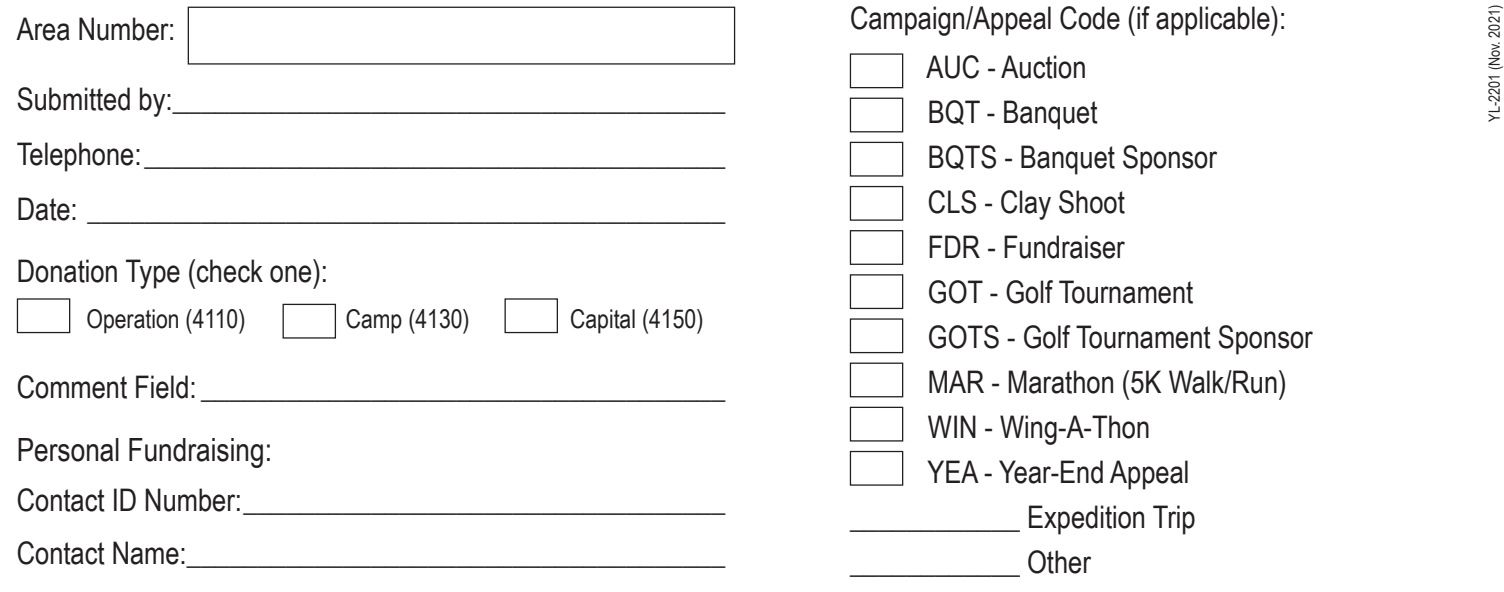